Question [Bukhtiar Ahmad](https://community.intersystems.com/user/bukhtiar-ahmad) · Sep 29, 2020

## **how to assign value to variable in business rules using a function?**

Hi

I want to check patient class in multiple rules, since the message structure is different to reach out to patient class value, i created a method to get the patient class and put it in a variable. This variable i can use in multiple rules. But somehow function is not able to read the HL7 message. Any tips.

In rules i have this assign line.

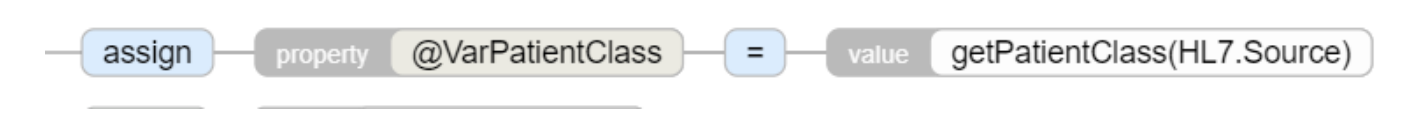

Function code looks like this, but in the msg pHL7 dont contain any. I tried getPatientClass(HL7) as well as getPatientClass(HL7.Source)

```
ClassMethod getPatientClass(pHL7 As EnsLib.HL7.Message) As %String
\{ try\{SET msgType = pHL7.GetValueAt("MSH:9") /MSH:MessageType.TriggerEvent
IF msgType="A39"||msgType="A40"{ //checing merge msgs
return pHL7.GetValueAt("PIDgrp(1).PV1:PatientClass")} 
IF msgType="A45"{
return pHL7.GetValueAt("MRGgrp(1).PV1:PatientClass")}
IF msgType="A20"||msgType="A30"||msgType="A47"{ //checking merge msgs
return "U"}
IF msgType="O01"||msgType="O11"||msgType="O09"{ //checking medication msgs
return pHL7.GetValueAt("PIDgrp.PV1grp.PV1:PatientClass")}
IF msgType="R01"{ //checking lab msgs
return pHL7.GetValueAt("PIDgrpgrp(1).PIDgrp.PV1grp.PV1:PatientClass")}
IF msgType="T11"||msgType="T02"||msgType="T04"||msgType="T08"{ //checking document msgs
return pHL7.GetValueAt("PV1:PatientClass")}
return pHL7.GetValueAt("PV1:PatientClass")
}
Catch e {
return "U" //return unknown in case of error so validation will be ignore
}
}
```
[#Business Rules](https://community.intersystems.com/tags/business-rules) [#HL7](https://community.intersystems.com/tags/hl7) [#HealthShare](https://community.intersystems.com/tags/healthshare)

Source URL:<https://community.intersystems.com/post/how-assign-value-variable-business-rules-using-function>